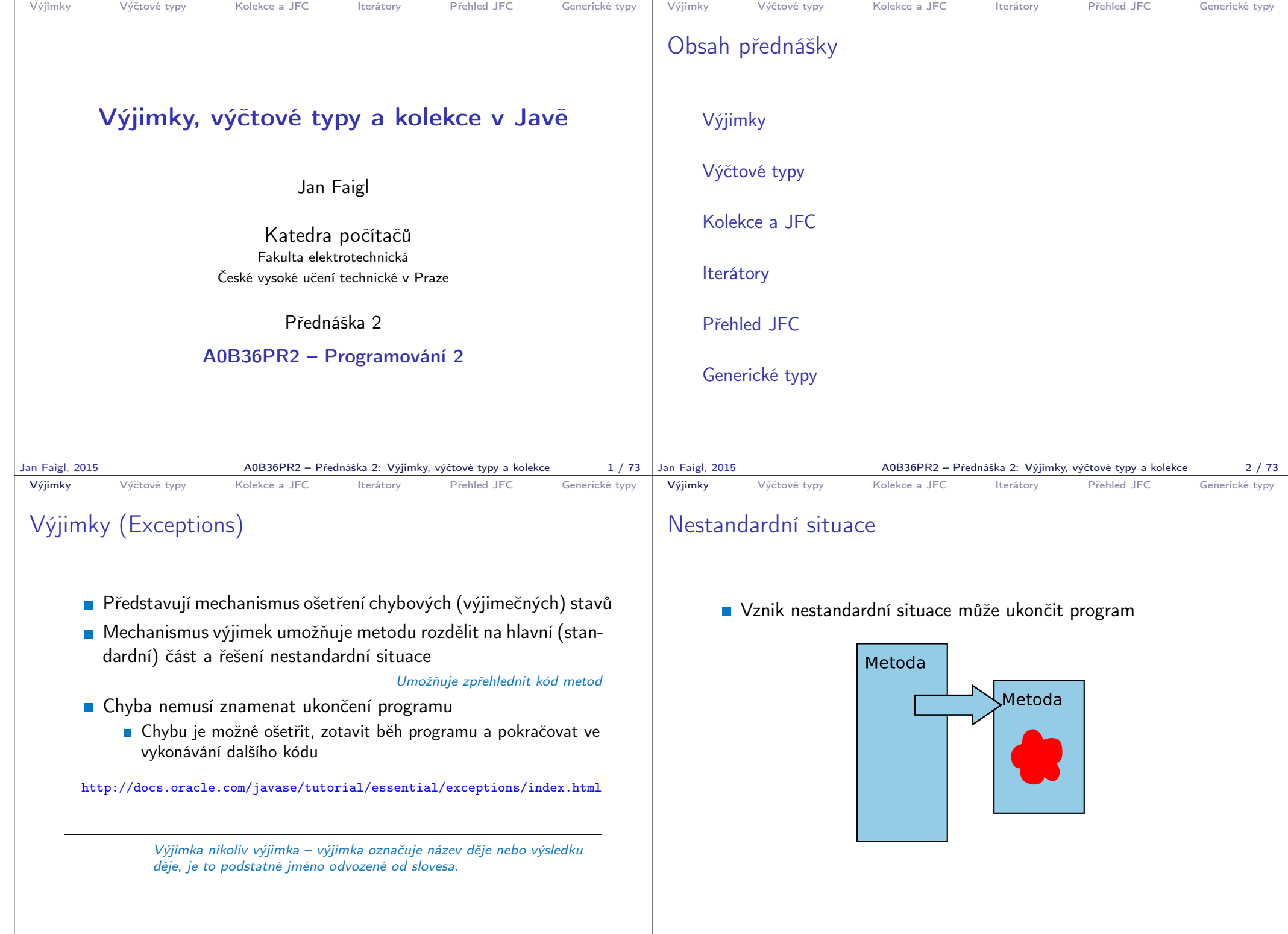

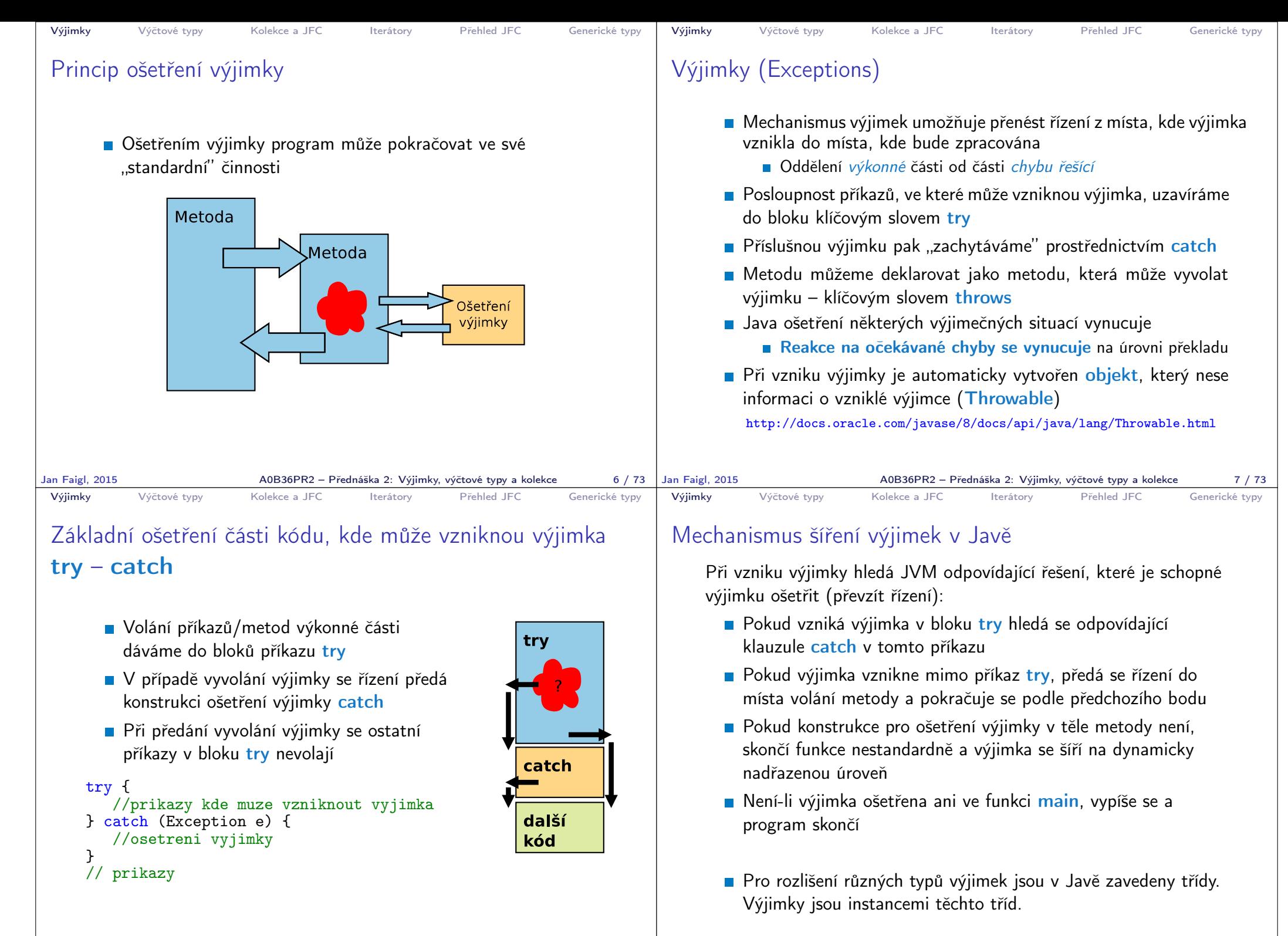

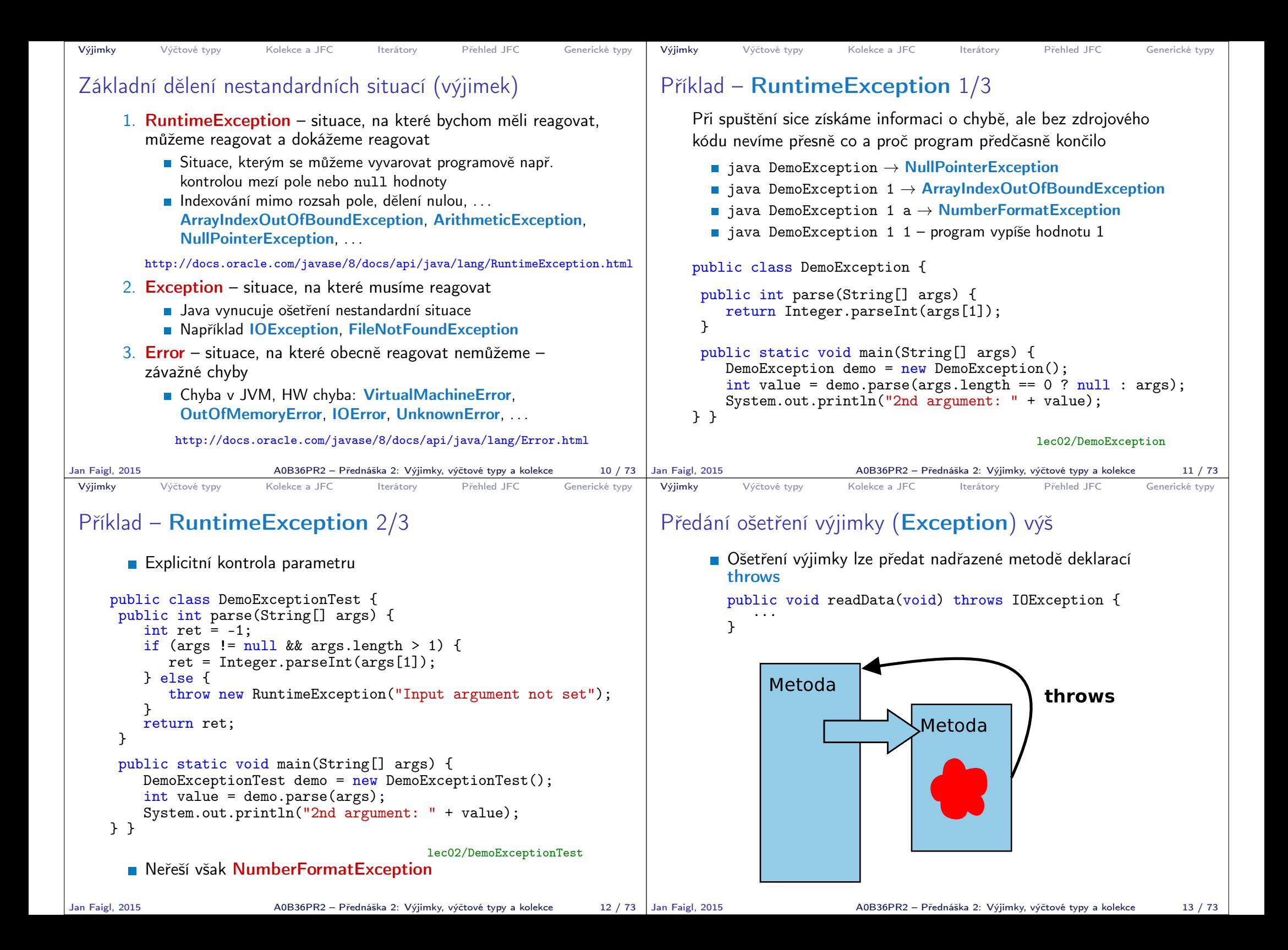

```
Výjimky Výčtové typy Kolekce a JFC Iterátory Přehled JFC Generické typy
 Příklad – RuntimeException 3/3
       E Výjimku NumberFormatException odchytíme a ..nahradíme"
         upřesňující zprávou
       Výjimku propagujeme výše prostřednictvím throw
     public int parse(String[] args) {
       try {
          if (args != null && args.length > 1) {
            return Integer.parseInt(args[1]);
          } else {
             throw new RuntimeException("Input argument not set");
           }
       } catch (NumberFormatException e) {
          throw new NumberFormatException("2nd argument must be
         int");
     } }
                                        lec02/DemoExceptionTestThrows
Jan Faigl, 2015 A0B36PR2 – Přednáška 2: Výjimky, výčtové typy a kolekce 14 / 73
                                                                           Výjimky Výčtové typy Kolekce a JFC Iterátory Přehled JFC Generické typy
                                                                           Způsoby ošetření
                                                                                 Zachytíme a kompletně ošetříme
                                                                                  Zachytíme, částečně ošetříme a dále předáme výše
                                                                                                          Např. Interně v rámci knihovny logujeme výjimku
                                                                                 Ošetření předáme výše, výjimku nelze nebo ji nechceme ošetřit
                                                                                  \blacksquare Bez ošetření výjimky – špatně
                                                                                      Aspoň výpis na standardní chybový výstup
                                                                                        } catch (Exception e) {
                                                                                            e.printStackTrace();
                                                                                         }
                                                                                      Případně logovat (např. do souboru) v případě grafické
                                                                                        aplikace nebo uživatelského prostředí
                                                                                                                             system logger, log4j, . . .
                                                                          Jan Faigl, 2015 A0B36PR2 – Přednáška 2: Výjimky, výčtové typy a kolekce 15 / 73
 Výjimky Výčtové typy Kolekce a JFC Iterátory Přehled JFC Generické typy
 Příklad explicitní deklarace propagace výjimky - 1/2
       Hodnota 2. argumentu je pro nás klíčová, proto použijeme
         výjimku Exception, která vyžaduje ošetření
       Výjimku předáváme výš deklarací throws
     public int parse(String[] args) throws Exception {
        try {
           if (args != null && args.length > 1) {
              return Integer.parseInt(args[1]);
           } else {
               throw new Exception("Input argument not set");
           }
        } catch (NumberFormatException e) {
           throw new Exception("2nd input argument must be
         integer");
        }
     }
Jan Faigl, 2015 A0B36PR2 – Přednáška 2: Výjimky, výčtové typy a kolekce 16 / 73 Jan Faigl, 2015
                                                                            Výjimky Výčtové typy Kolekce a JFC Iterátory Přehled JFC Generické typy
                                                                           Příklad explicitní deklarace propagace výjimky - 2/2
                                                                                 Kompilace třídy však selže, neboť je nutné výjimku explicitně
                                                                                    ošetřit
                                                                                    DemoExceptionTestThrow.java:18: error: unreported
                                                                                        exception Exception; must be caught or declared to
                                                                                         be thrown
                                                                                              int value = demo.parse(args)Proto musí být volání v bloku trv
                                                                                    try {
                                                                                       int value = demo.parse(args);
                                                                                       System.out.println("2nd argument: " + value);
                                                                                    } catch (Exception e) {
                                                                                       System.out.println("Error: " + e.getMessage());
                                                                                    }<br>dec02/DemoExceptionTestThrow
                                                                                 Nebo main musí deklarovat propagaci výjimky výš
                                                                                    public static void main(String[] args) throws Exception {
                                                                                                                 lec02/DemoExceptionTestThrowMain
                                                                                V tomto případě je použití výjimky Exception nevhodné.
                                                                                                    A0B36PR2 – Přednáška 2: Výjimky, výčtové typy a kolekce 17 / 73
```
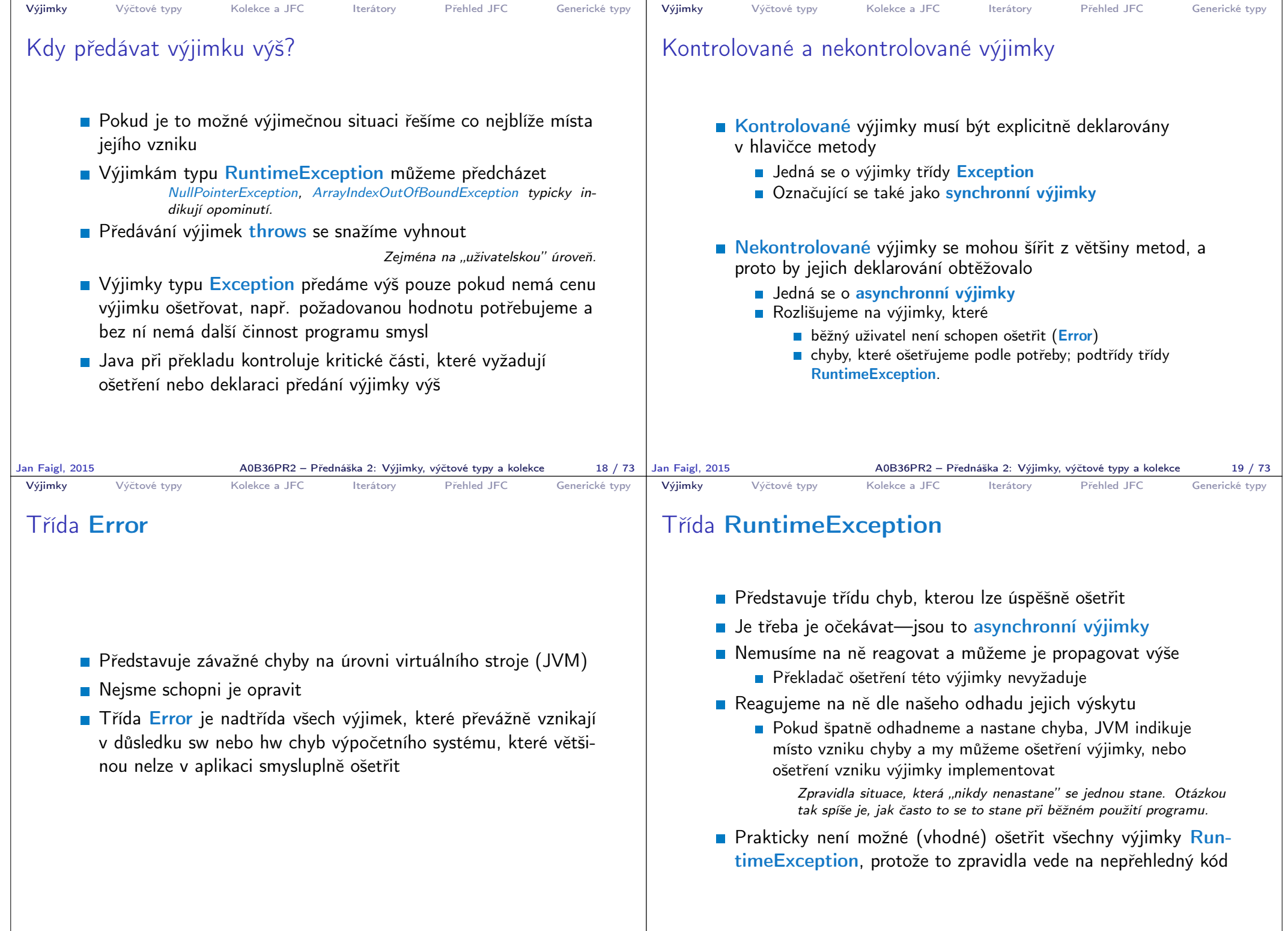

A0B36PR2 – Přednáška 2: Výjimky, výčtové typy a kolekce 21 / 73

```
Výjimky Výčtové typy Kolekce a JFC Iterátory Přehled JFC Generické typy
 Vytvoření vlastní výjimky
       Pro rozlišení případných výjimečných stavů můžeme vytvořit
         své vlastní výjimky
       Buď odvozením od třídy Exception – kontrolované
         (synchronní) výjimky
       Nebo odvozením od třídy RuntimeException – asynchronní
Jan Faigl, 2015 A0B36PR2 – Přednáška 2: Výjimky, výčtové typy a kolekce 22 / 73
                                                                           Výjimky Výčtové typy Kolekce a JFC Iterátory Přehled JFC Generické typy
                                                                           Příklad vlastní výjimky – RuntimeException
                                                                                 EXTERGIVITHE Vlastní výjimku MyRunTimeException vytvoříme odvozením
                                                                                   od třídy RuntimeException
                                                                                 Výjimku MyRunTimeException není nutné ošetřovat
                                                                               class MyRuntimeException extends RuntimeException {
                                                                                 public MyRuntimeException(String str) {
                                                                                    super(str);
                                                                                 }
                                                                               }
                                                                               void demo1() {
                                                                                 throw new MyRuntimeException("Demo MyRuntimeException");
                                                                               }
                                                                                                                            lec02/MyExceptions
                                                                          Jan Faigl, 2015 A0B36PR2 – Přednáška 2: Výjimky, výčtové typy a kolekce 23 / 73
 Výjimky Výčtové typy Kolekce a JFC Iterátory Přehled JFC Generické typy
 Vytvoření vlastní výjimky – Exception
       Vlastní výjimku MyException vytvoříme odvozením od třídy
         Exception
       Výjimku MyException je nutné ošetřovat, proto metodu
         demo2 deklarujeme s throws
     class MyException extends Exception {
        public MyException(String str) {
           super(str):
        }
     }
     void demo2() throws MyException {
        throw new MyException("Demo MyException");
     }
                                                 lec02/MyExceptions
Jan Faigl, 2015 AOB36PR2 – Přednáška 2: Výjimky, výčtové typy a kolekce 24 / 73 Jan Faigl, 2015
                                                                           Výjimky Výčtové typy Kolekce a JFC Iterátory Přehled JFC Generické typy
                                                                           Ošetřování různých výjimek
                                                                                 Příslušná sekce catch ošetřuje kompatibilní výjimky
                                                                                 Můžeme proto na různé chyby reagovat různě
                                                                               public static void main(String[] args) {
                                                                                  MyExceptions demo = new MyExceptions();
                                                                                  try {
                                                                                     if (\text{args.length} > 0) {
                                                                                         demo.demo1();
                                                                                     } else {
                                                                                         demo.demo2();
                                                                                      }
                                                                                  } catch (MyRuntimeException e) {
                                                                                     System.out.println("MyRuntimeException:" + e.
                                                                                   getMessage());
                                                                                  } catch (MyException e) {
                                                                                     System.out.println("MyException:" + e.getMessage());
                                                                                   }
                                                                               }
                                                                                                                            lec02/MyExceptions
                                                                                 Při ošetřování výjimek můžeme uplatnit dědické vztahy a
                                                                                   hierarchii tříd výjimek
                                                                                                    A0B36PR2 – Přednáška 2: Výjimky, výčtové typy a kolekce 25 / 73
```
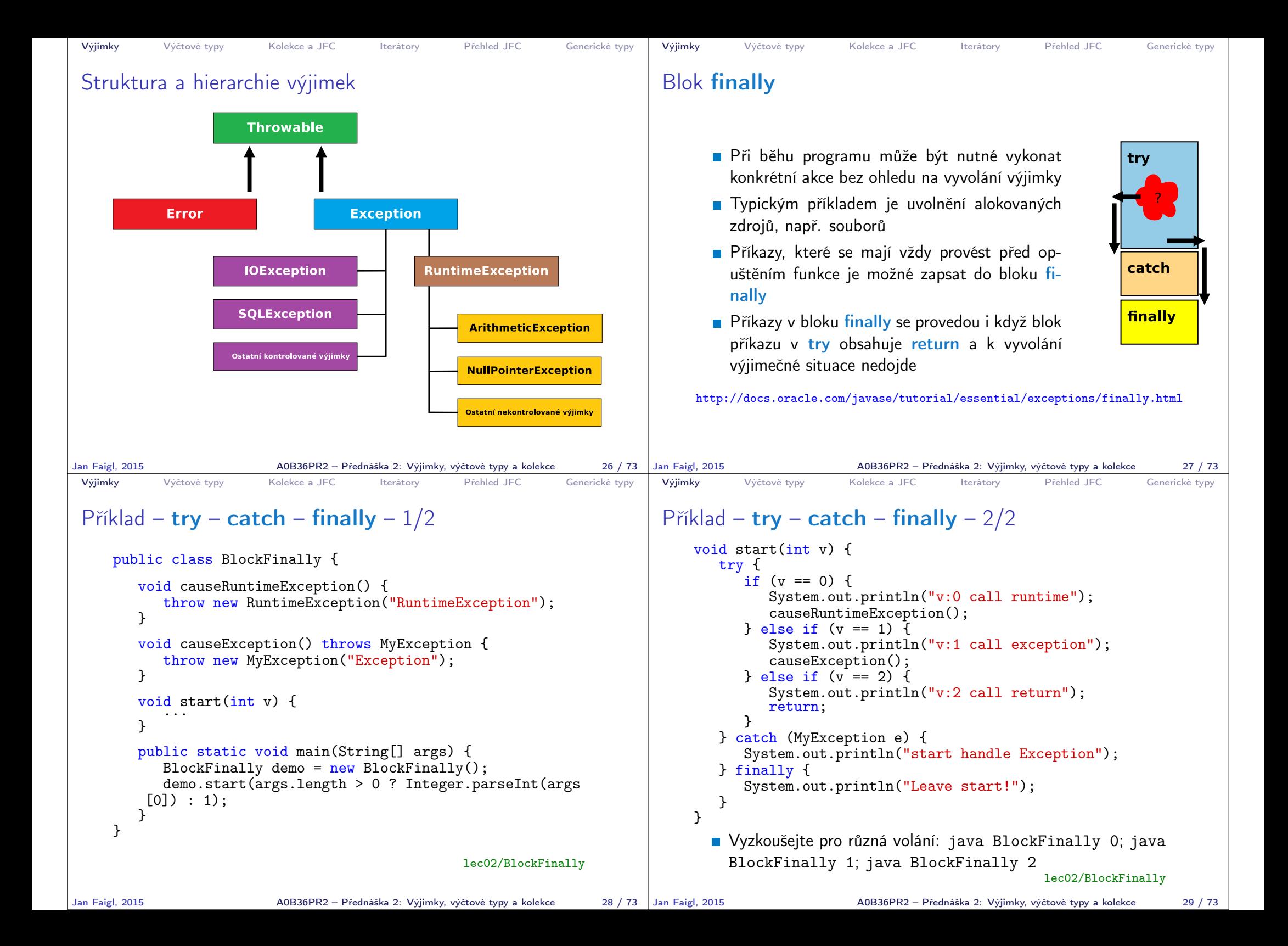

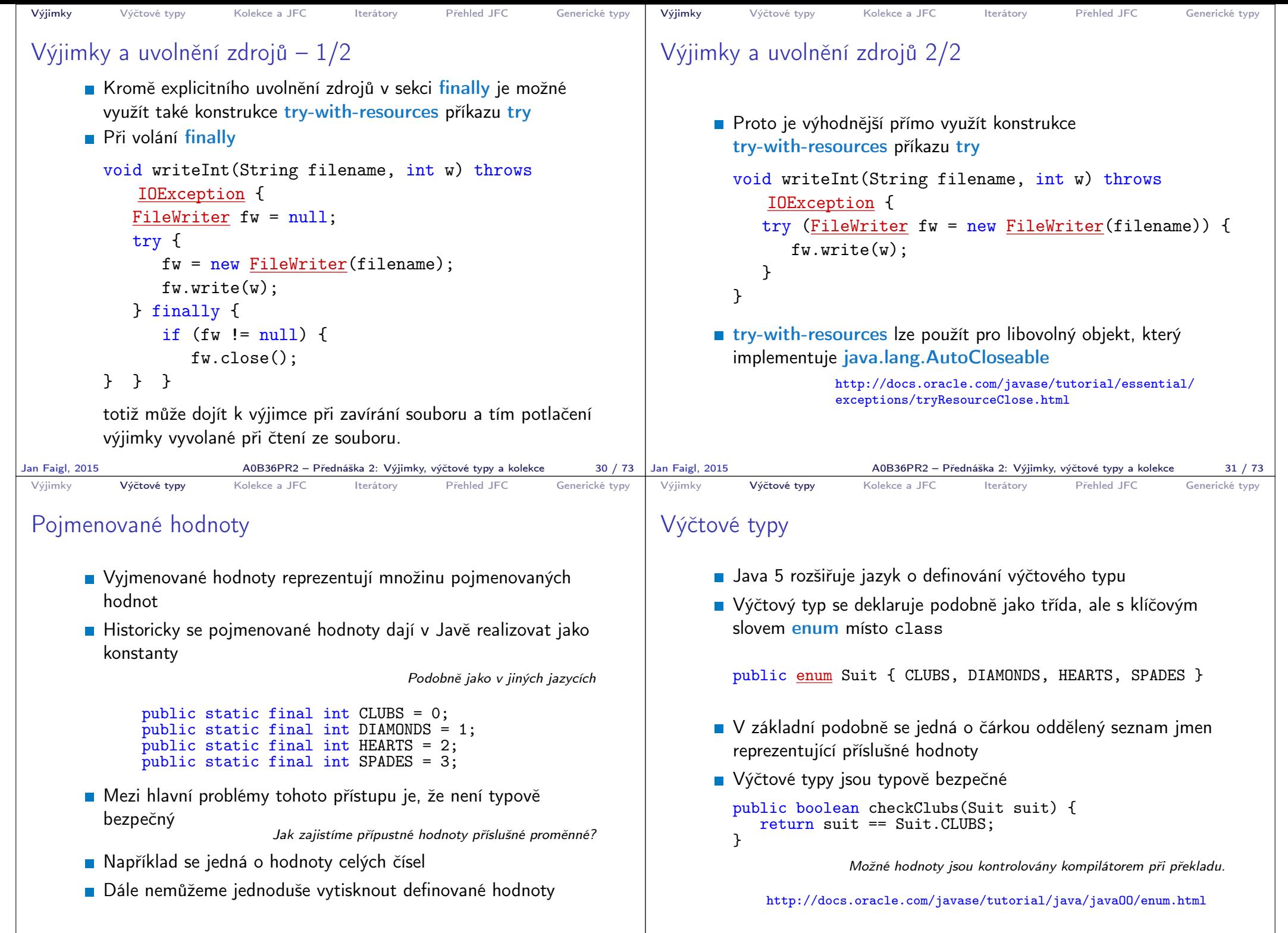

```
Výjimky Výčtové typy Kolekce a JFC Iterátory Přehled JFC Generické typy
 Vlastnosti výčtových typů
    Uložení dalších informací
    ■ Tisk hodnoty
    Načtení všech hodnot
      výčtového typu
    Porovnání hodnot
    Výčtový typ je objekt
         Může mít datové položky
           a metody
         Výčtový typ má metodu
           values()
         Může být použit v řídicí
           struktuře switch()
                                    import java.awt.Color;
                                    public enum Suit {
                                      CLUBS(Color.BLACK),
                                      DIAMONDS(Color.RED),
                                      HEARTS(Color.BLACK),
                                      SPADES(Color.RED);
                                      private Color color;
                                      Suit(Color c) {
                                          this.color = c;
                                       }
                                      public Color getColor() {
                                          return color;
                                       }
                                      public boolean isRed() {
                                          return color == Color.RED;
                                       }
                                    }
                                                         lec02/Suit
Jan Faigl, 2015 A0B36PR2 – Přednáška 2: Výjimky, výčtové typy a kolekce 35 / 73
                                                                            Výjimky Výčtové typy Kolekce a JFC Iterátory Přehled JFC Generické typy
                                                                           Příklad použití 1/2
                                                                                public class DemoEnum {
                                                                                   public boolean checkClubs(Suit suit) {
                                                                                      return suit == Suit.CLUBS;
                                                                                   }
                                                                                   public void start() {
                                                                                      Suit suit = Suit.valueOf("SPADES"); //parse string
                                                                                      System.out.println("Card: " + suit);
                                                                                      Suit[] suits = Suit.values();
                                                                                      for (Suit s : suits) {
                                                                                         System.out.println(
                                                                                                "Suit: " + s + " color: " + s.getColor());}
                                                                                   }
                                                                                   public static void main(String[] args) {
                                                                                      DemoEnum demo = new DemoEnum();
                                                                                      demo.start();
                                                                                   }
                                                                                }
                                                                                                                                lec02/DemoEnum
                                                                          Jan Faigl, 2015 A0B36PR2 – Přednáška 2: Výjimky, výčtové typy a kolekce 36 / 73
 Výjimky Výčtové typy Kolekce a JFC Iterátory Přehled JFC Generické typy
 Příklad použití 2/2
       Příklad výpisu:
         java DemoEnum
         Card: SPADES color: java.awt.Color[r=255,g=0,b=0]
         suit: CLUBS color: java.awt.Color[r=0,g=0,b=0]
         suit: DIAMONDS color: java.awt.Color[r=255,g=0,b=0]
         suit: HEARTS color: java.awt.Color[r=0,g=0,b=0]
         suit: SPADES color: java.awt.Color[r=255,g=0,b=0]
       Příklad použití v příkazu switch
         Suit suit = Suit. HEARTS:
         switch (suit) {
             case CLUBS:
             case HEARTS:
                // do with black
                break;
             case DIAMONDS:
             case SPADES:
                // do with red
                break;
         }
Jan Faigl, 2015 AOB36PR2 – Přednáška 2: Výjimky, výčtové typy a kolekce 37 / 73 | Jan Faigl, 2015
                                                                            Výjimky Výčtové typy Kolekce a JFC Iterátory Přehled JFC Generické typy
                                                                           Reference na výčet
                                                                                  Výčet je jen jeden
                                                                                                                                        Singleton
                                                                                  ■ Referenční proměnná výčtového typu je buď null nebo
                                                                                    odkazuje na validní hodnotu z výčtu
                                                                                  Důsledek: pro porovnání dvou referenčních hodnot není nutné
                                                                                    používat equals, ale lze využít přímo operátor ==Jak porovnáváme objekty?
                                                                                                     A0B36PR2 – Přednáška 2: Výjimky, výčtové typy a kolekce 38 / 73
```
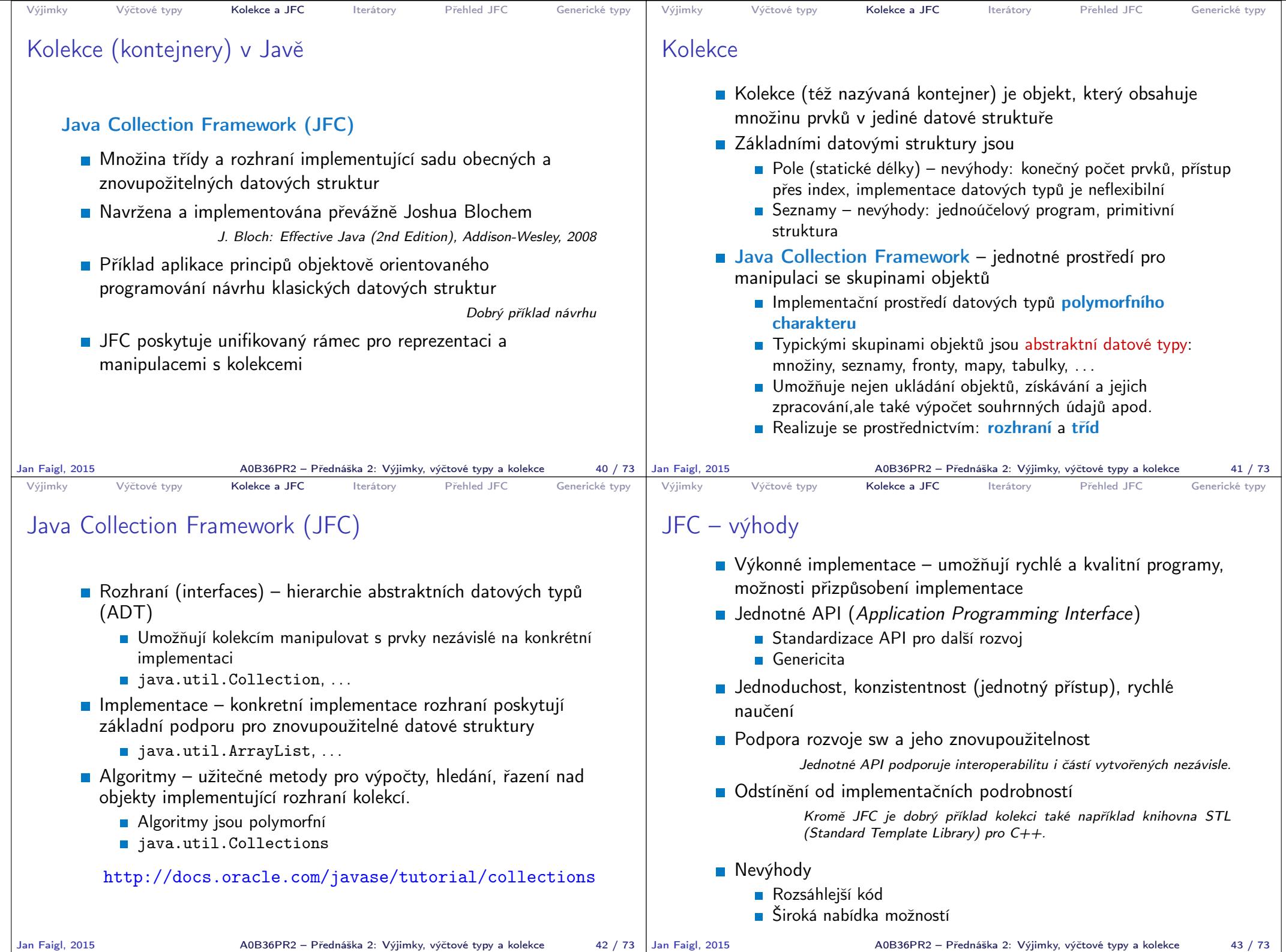

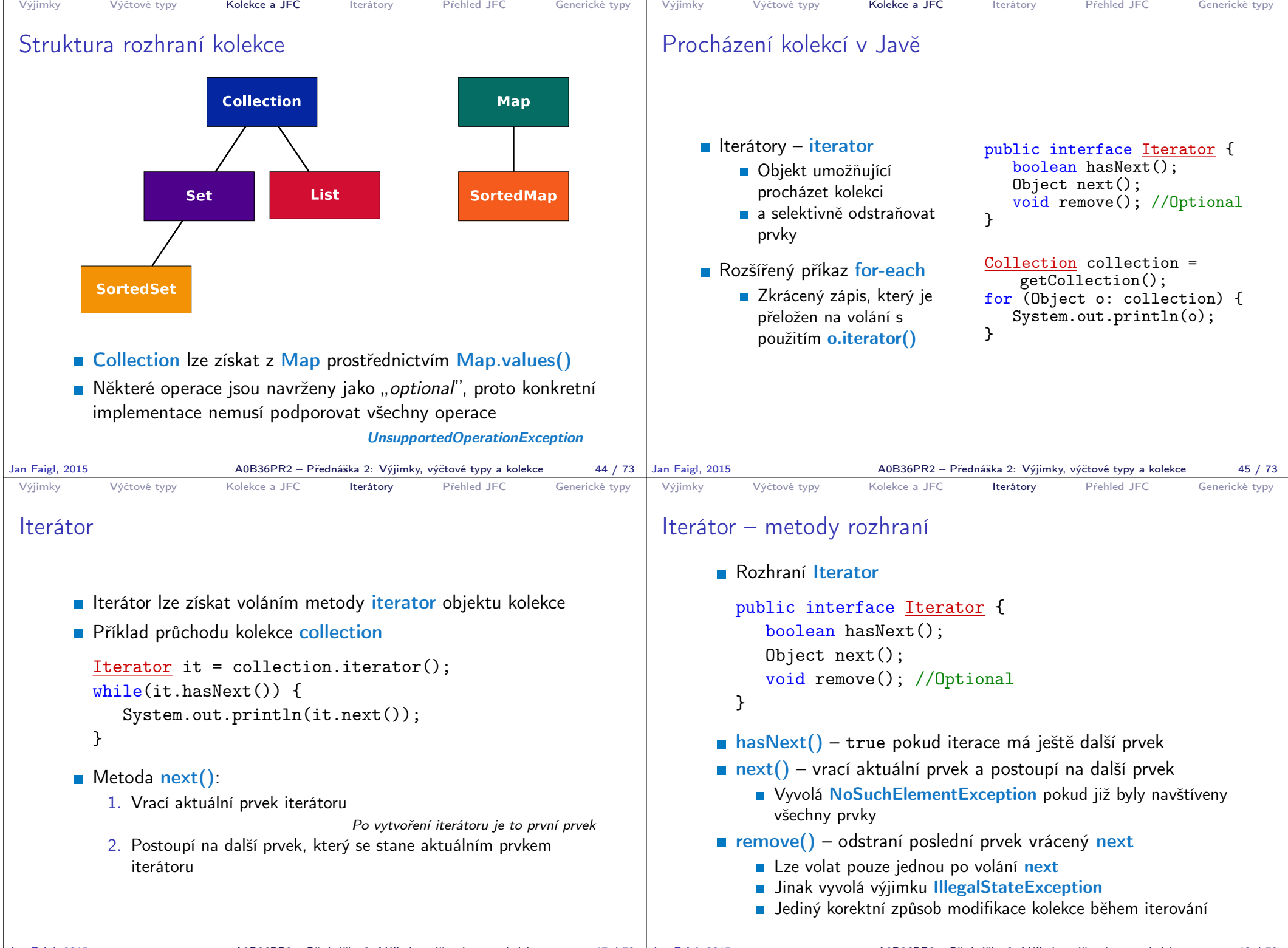

A0B36PR2 – Přednáška 2: Výjimky, výčtové typy a kolekce 48 / 73

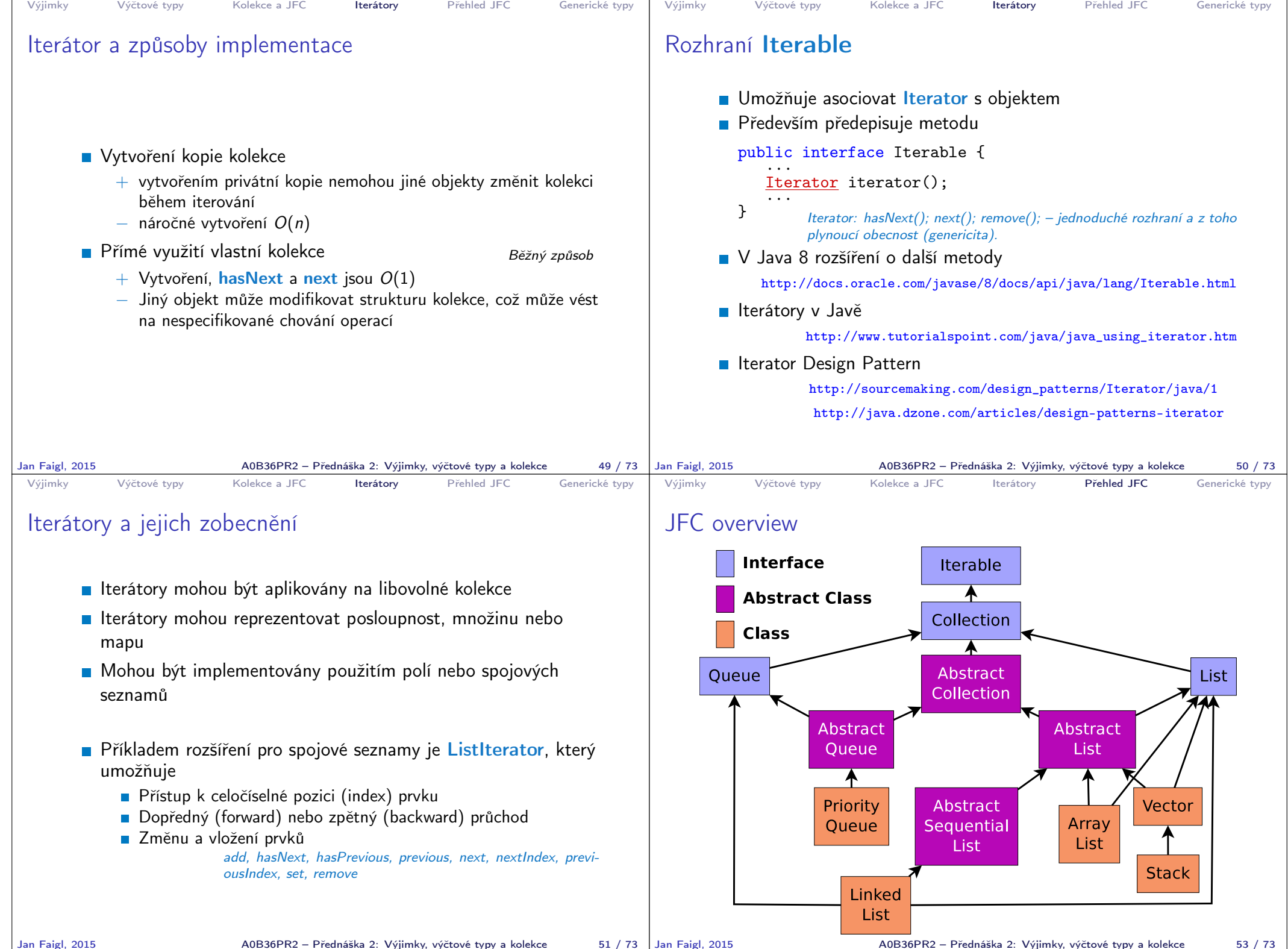

Jan Faigl, 2015 **A0B36PR2 – Přednáška 2: Výjimky, výčtové typy a kolekce** 51 / 73 | Jan Faigl, 2015

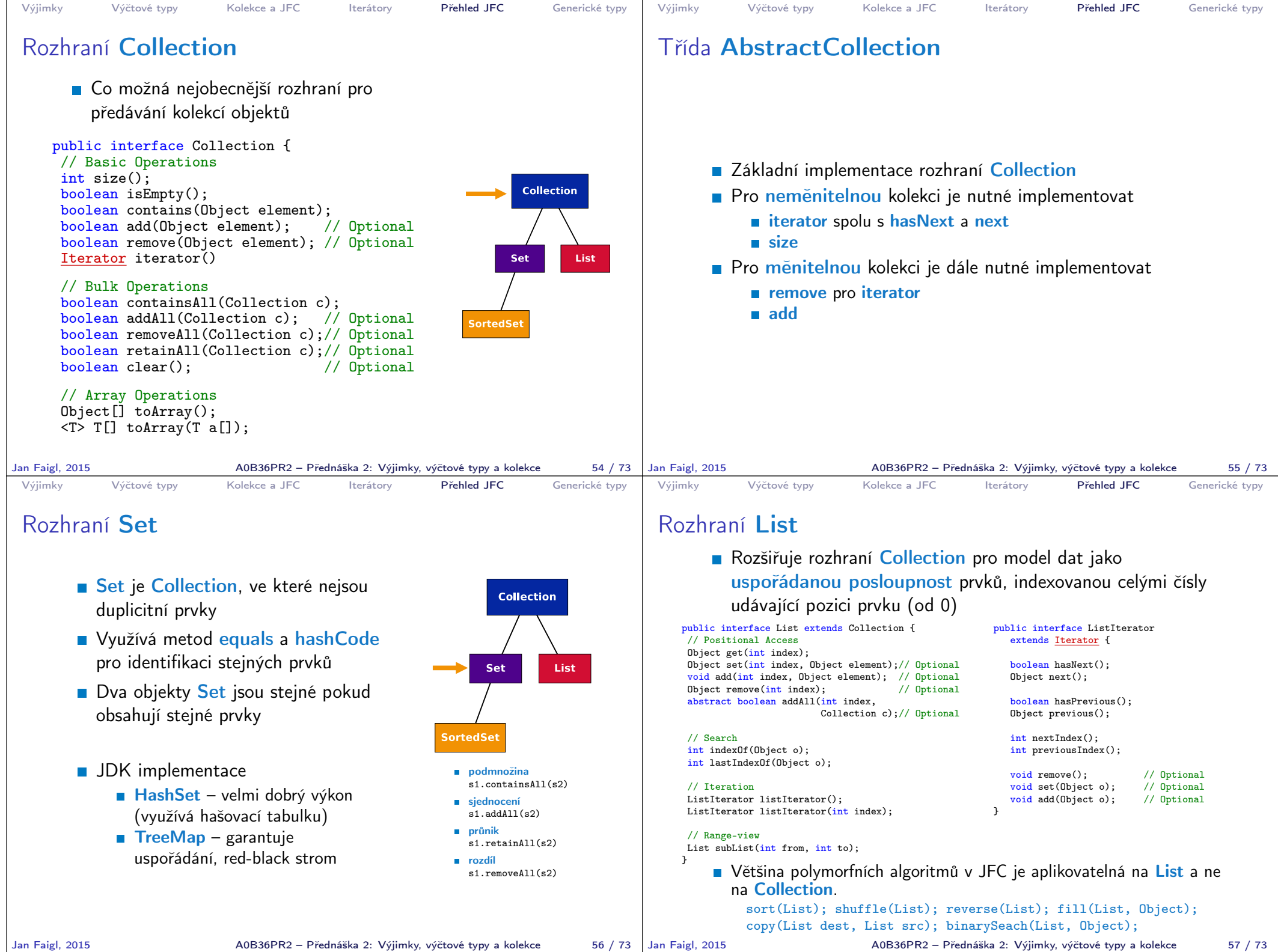

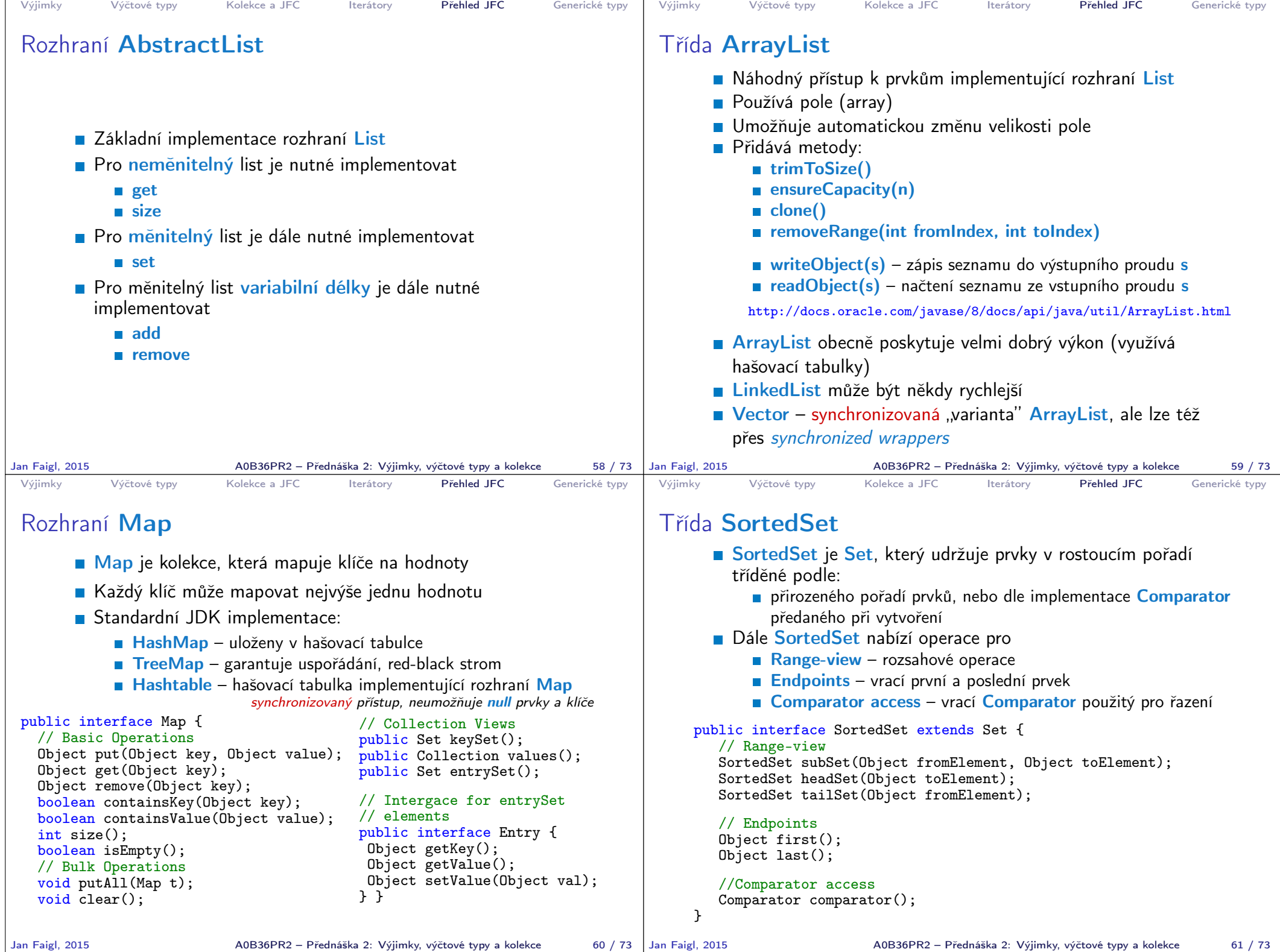

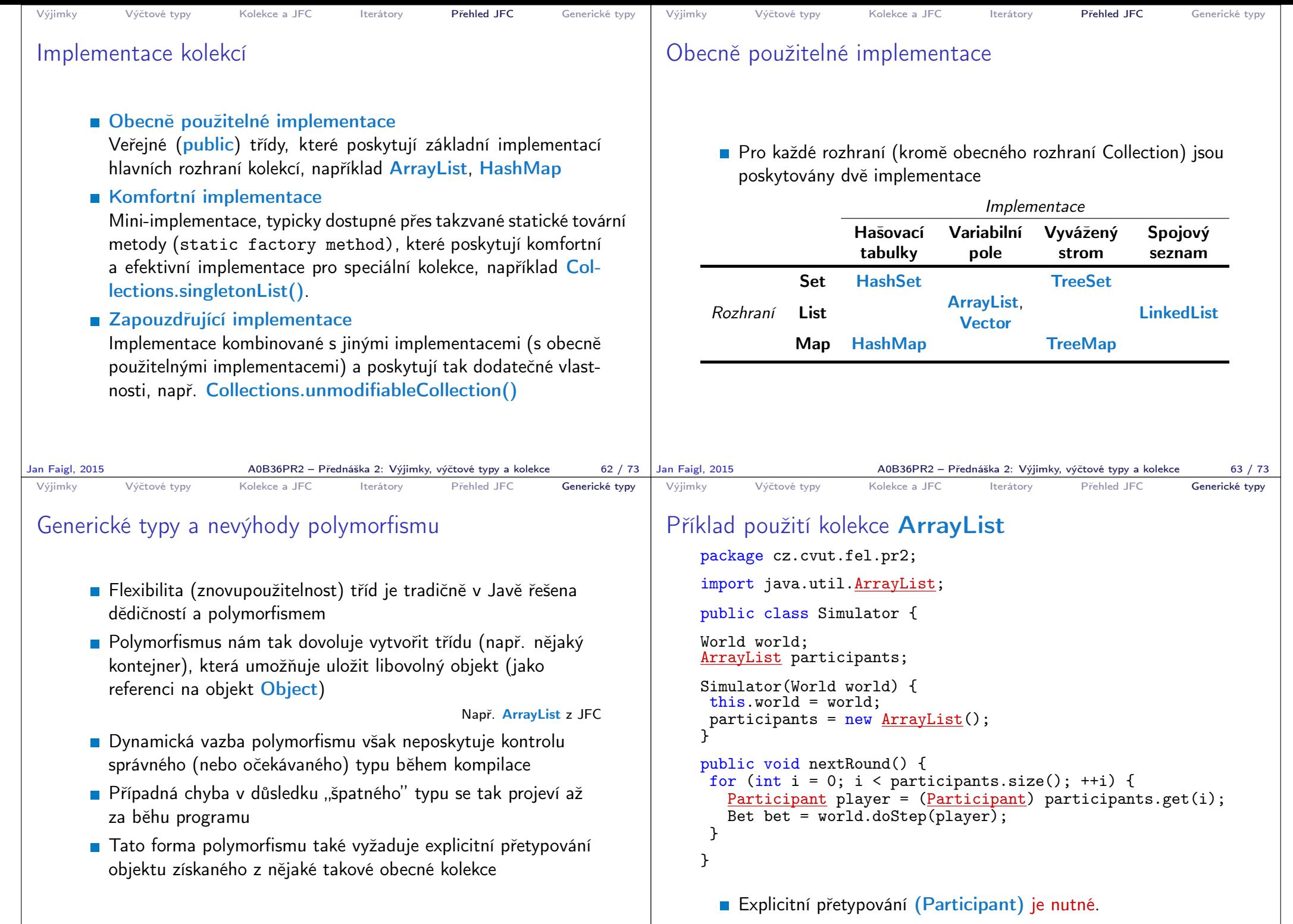

A0B36PR2 – Přednáška 2: Výjimky, výčtové typy a kolekce 66 / 73

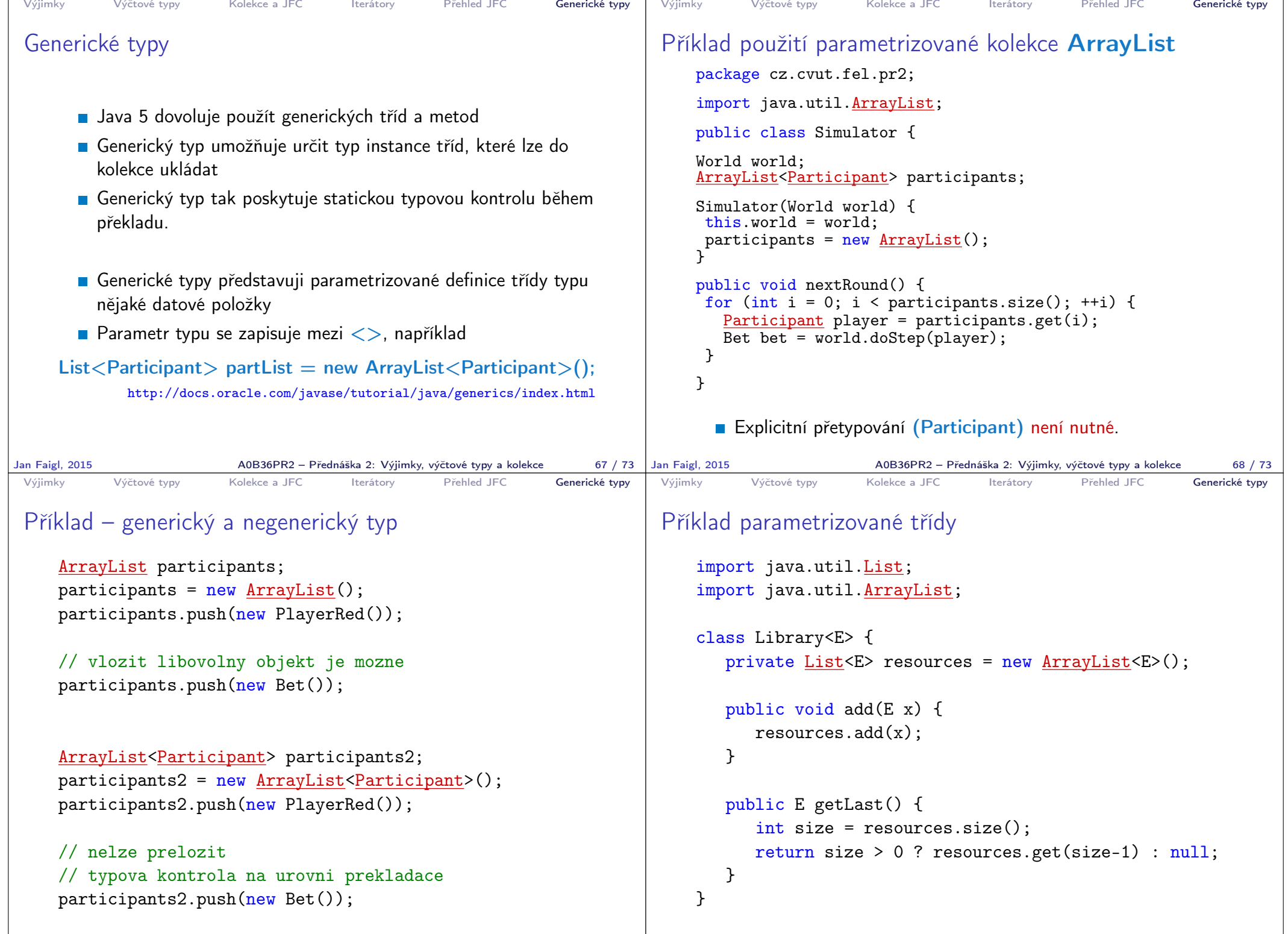

Jan Faigl, 2015 A0B36PR2 – Přednáška 2: Výjimky, výčtové typy a kolekce 69 / 73 | Jan Faigl, 2015

A0B36PR2 – Přednáška 2: Výjimky, výčtové typy a kolekce  $\begin{array}{c|c} 70 / 73 \end{array}$ 

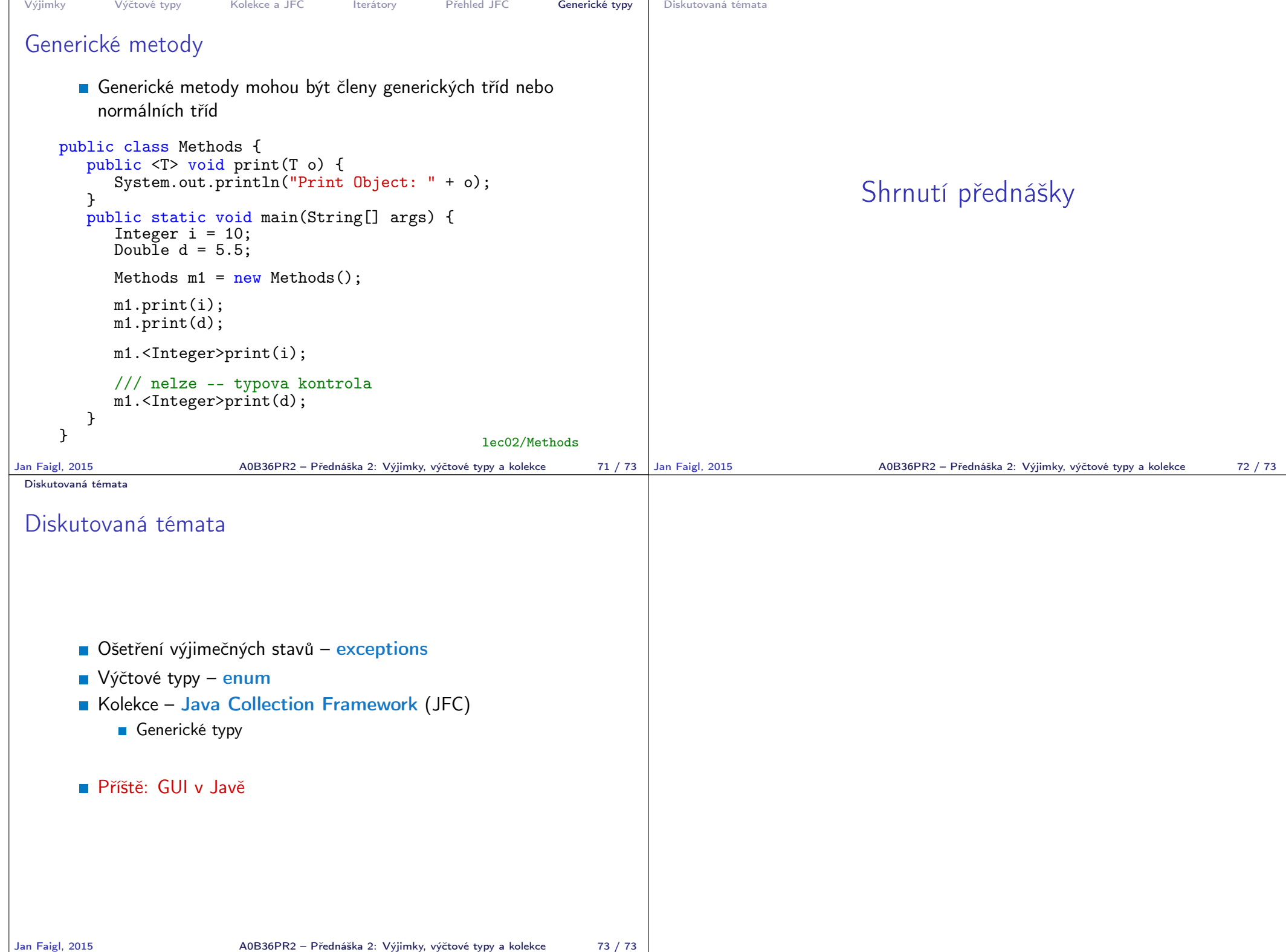